## Meine Tools für's Studium

Montag, 13. September 2021 11:20

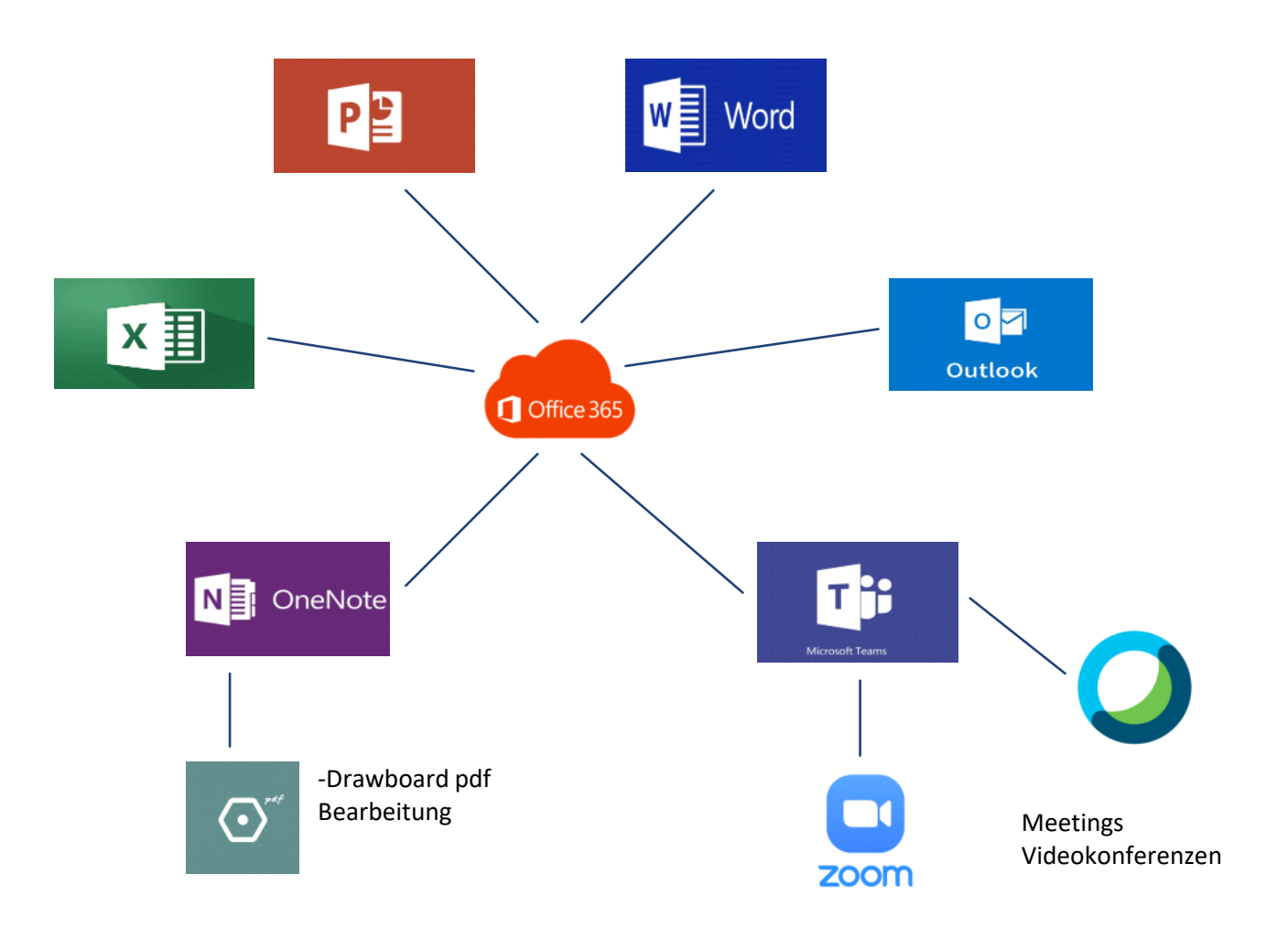

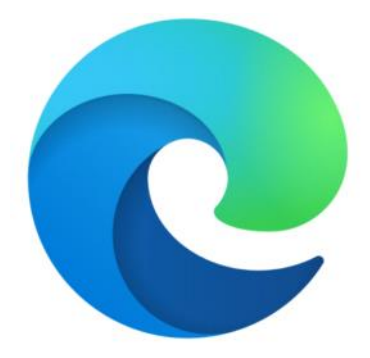

Internet

- Moodle
- Online Bibliothek
- Informationsbeschaffung